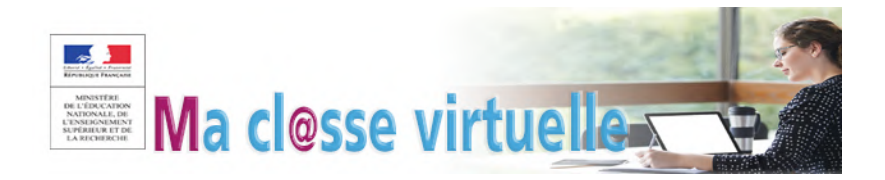

## **SUIVRE UN COURS À DISTANCE TUTORIEL**

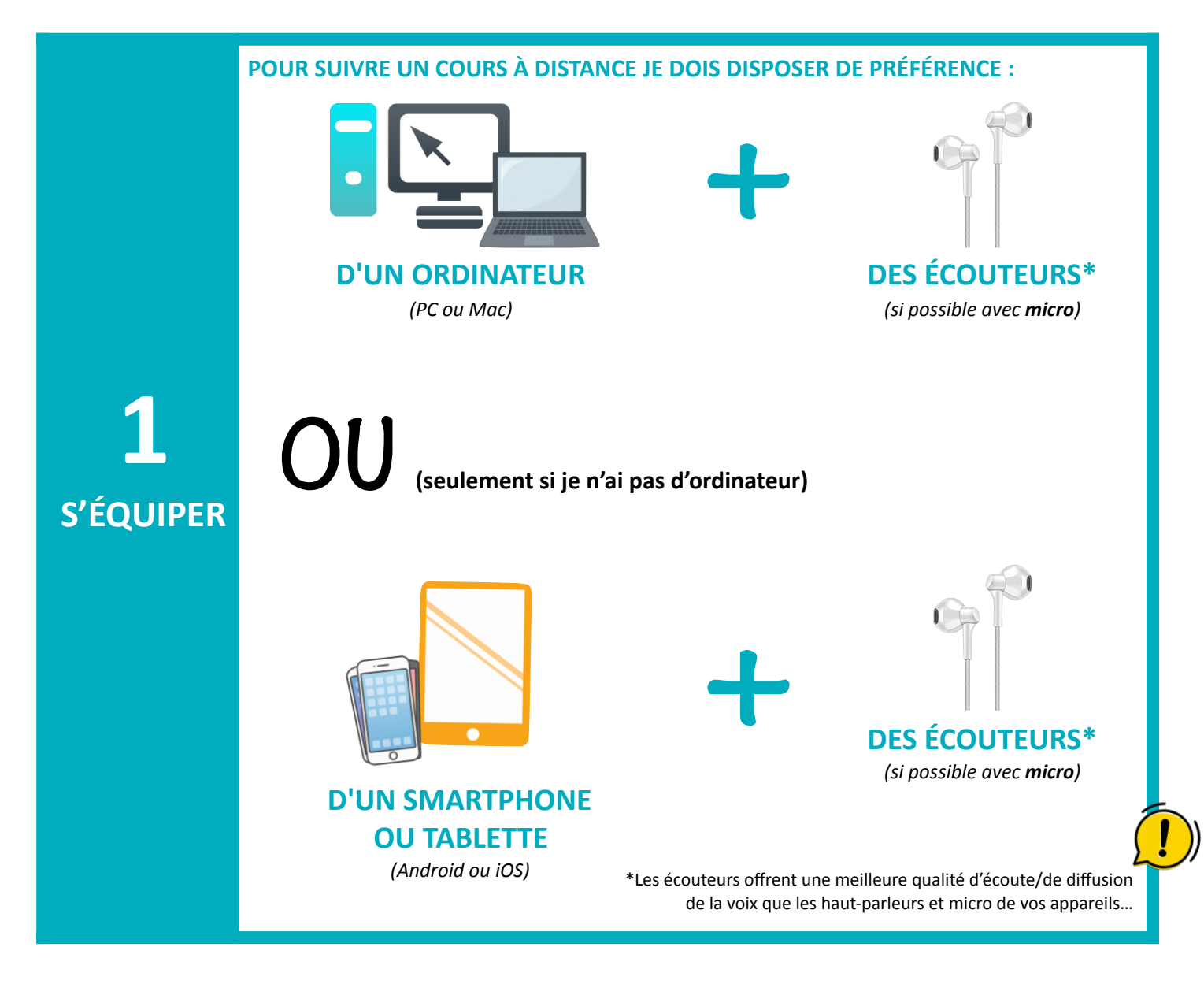

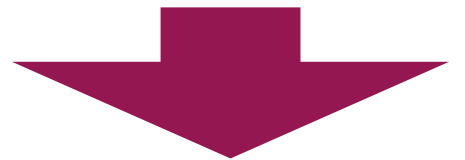

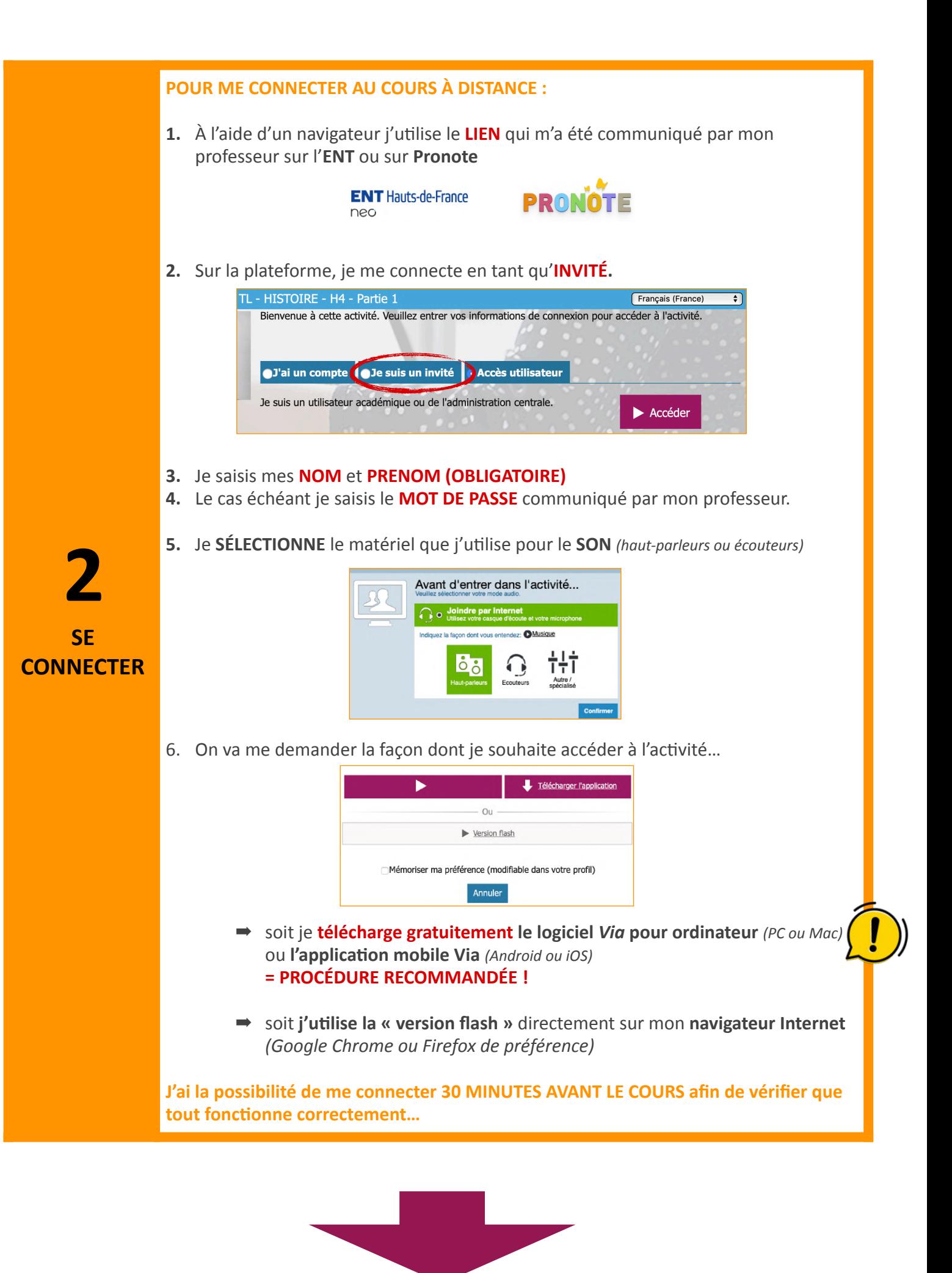

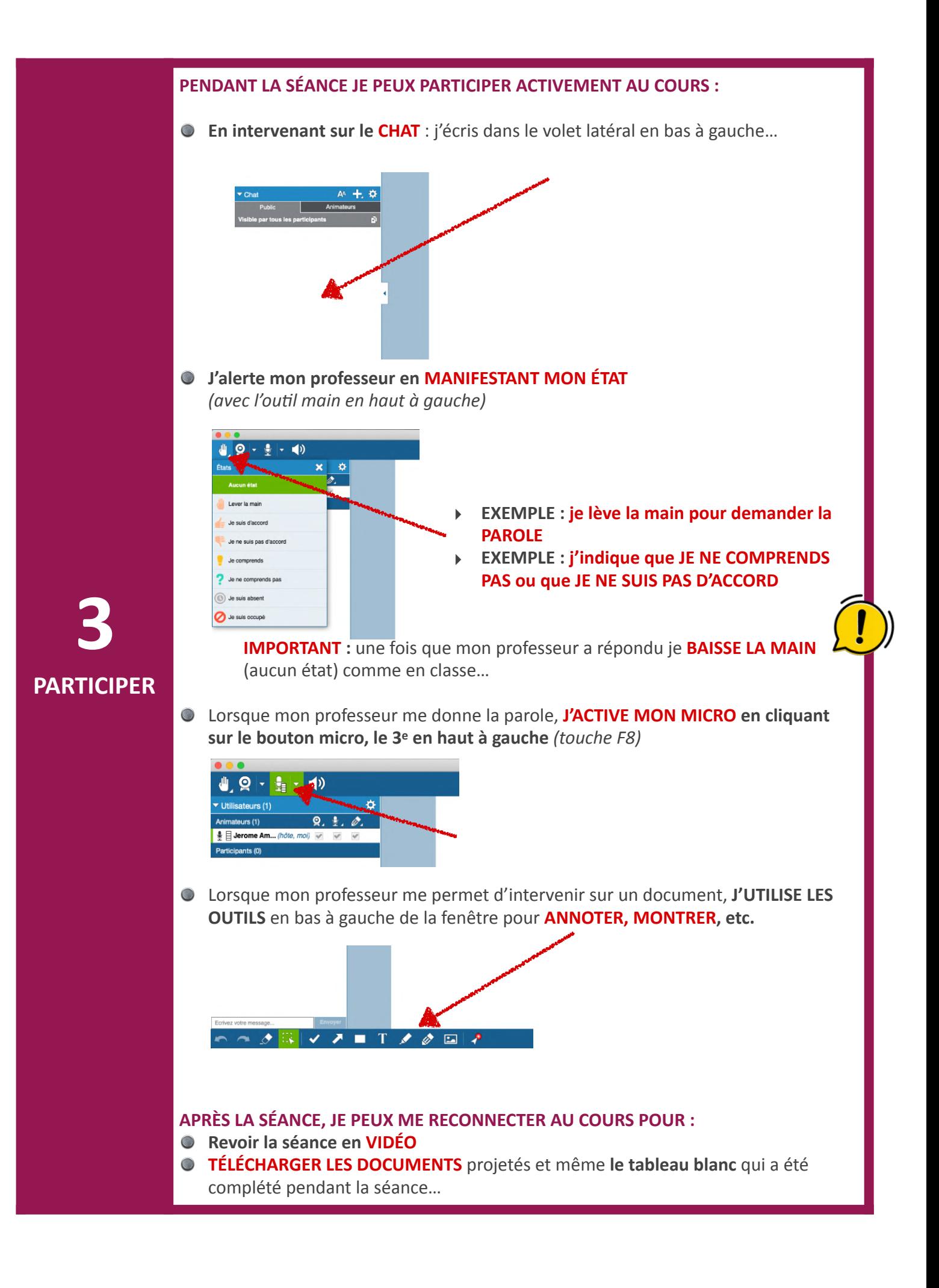